к.т.н. Янпольский В. В.  $\ldots,$ 

"УТВЕРЖДАЮ"

# РАБОЧАЯ ПРОГРАММА УЧЕБНОЙ ДИСЦИПЛИНЫ<br>Введение в компьютерное проектирование технологических процессов

 $\mathcal{U}$ 

#### $6.15.03.05$   $-$

машиностроительных производств, профиль: Конструкторско-технологический

 $: 1, \qquad \qquad : 2$ 

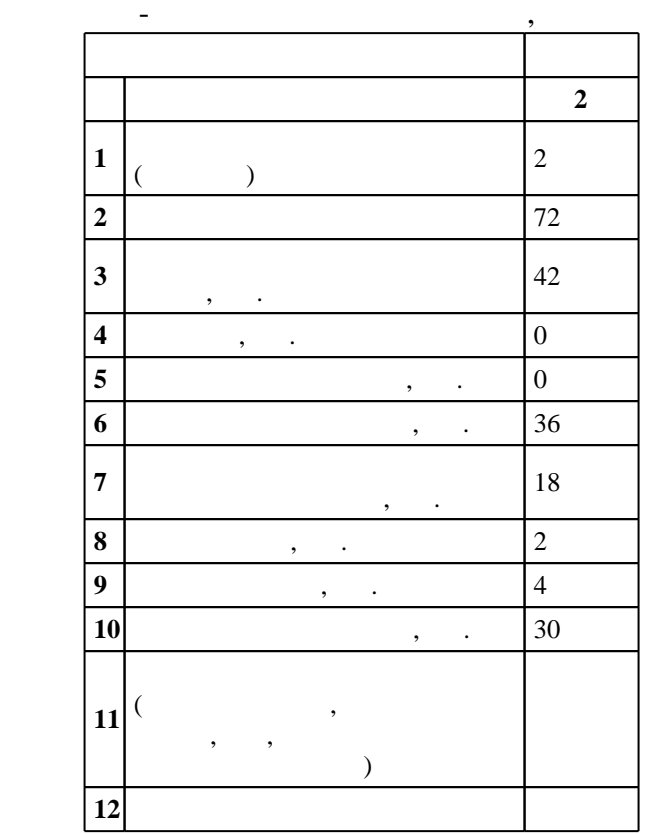

## $1000 \qquad 11.08.2016 \quad , \qquad \qquad 25.08.2016 \quad .$

 $\hskip 40pt : \hskip 40pt 1, \hskip 40pt , \hskip 40pt$ 

Конструкторско-технологическое обеспечение машиностроительных производств

(energy is  $15.03.05$  The set of  $\sim$ 

 $\mathbb{R}^2$ 

 $1, 8$  0.06.2017

 $\frac{1}{2}$ ,  $\frac{5}{21.06.2017}$ 

старший преподаватель, Локтионов А. А.

Заведующий кафедрой:

профессор, д.т.н. Рахимянов Х. М.

ответственн $\mathbb{C}^{\mathbb{C}}$ 

заведующий кафедрой Рахимянов Х. М.

Компетенция ФГОС: ОПК.3 способность использовать современные информационные технологии, прикладные программные средства при решении задач профессиональной деятельности; *в части* следующих результатов обучения:

систем, актуальных для современного производства машиностроительных производств с использованием стандартных пакетов и средств автоматизированного проектирования, применять алгоритмическое и программное обеспечение средств и систем машиностроительных производств; в части следующих результатов обучения:

1.  $\blacksquare$ 

 $3.$ 

**2. Требования НГТУ к результатам освоения дисциплины**

изделий, производств

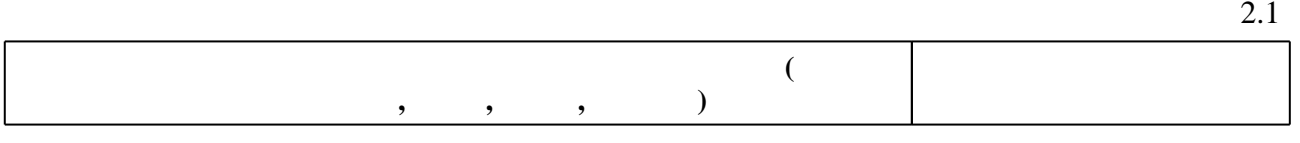

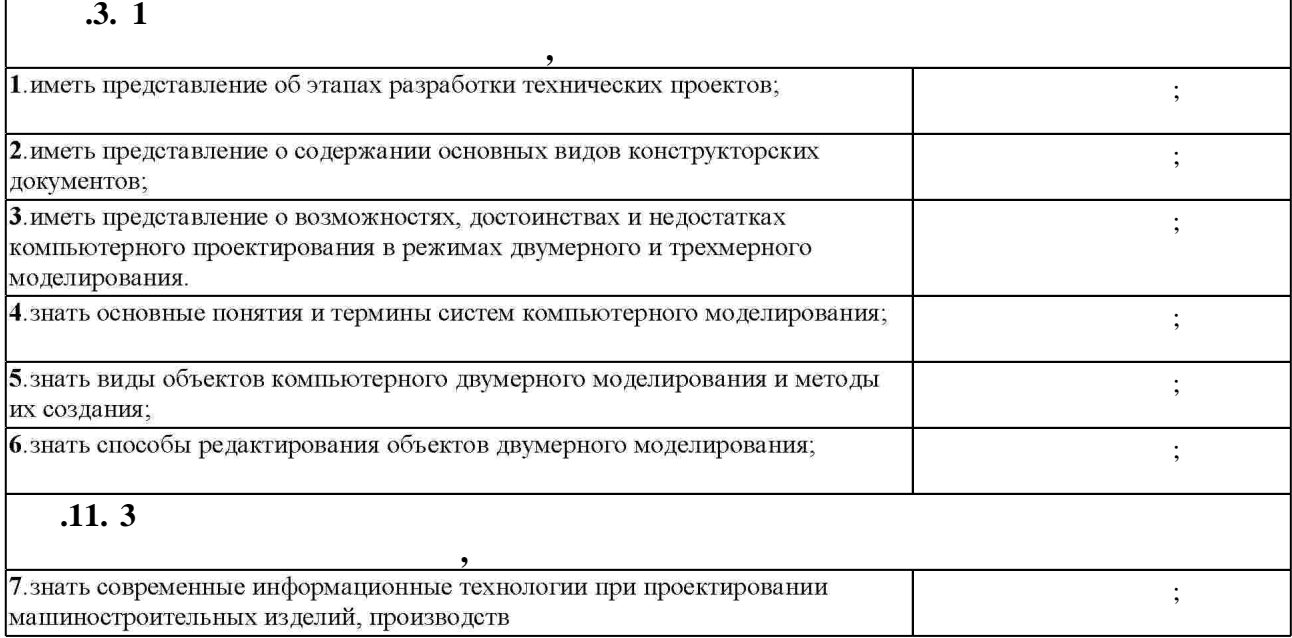

**3. Содержание и структура учебной дисциплины**

З.1 **формы, час. обучения**  $: 2$ **Дидактическая единица: Построение 2D чертежей**   $1.$ создании плоских объектов. 9 16  $\vert 1, 2, 3, 4, 5, 6, 7 \vert$ объекта, использу $\overline{\phantom{a}}$ 

Таблица 1.1

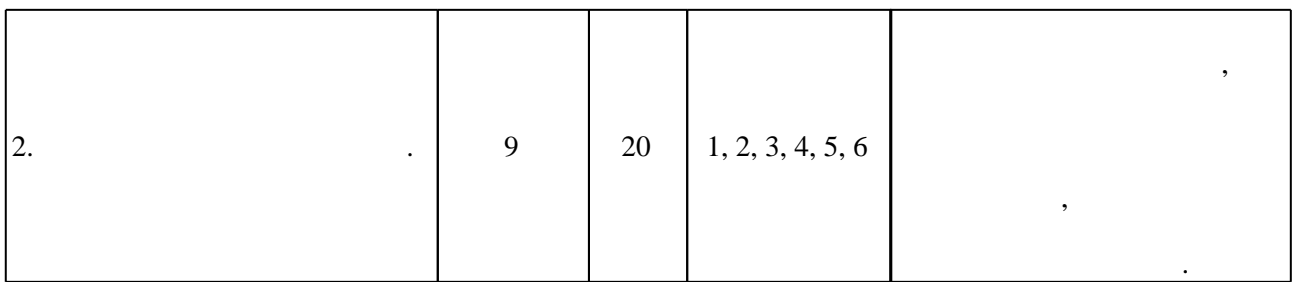

**4. Самостоятельная работа обучающегося**

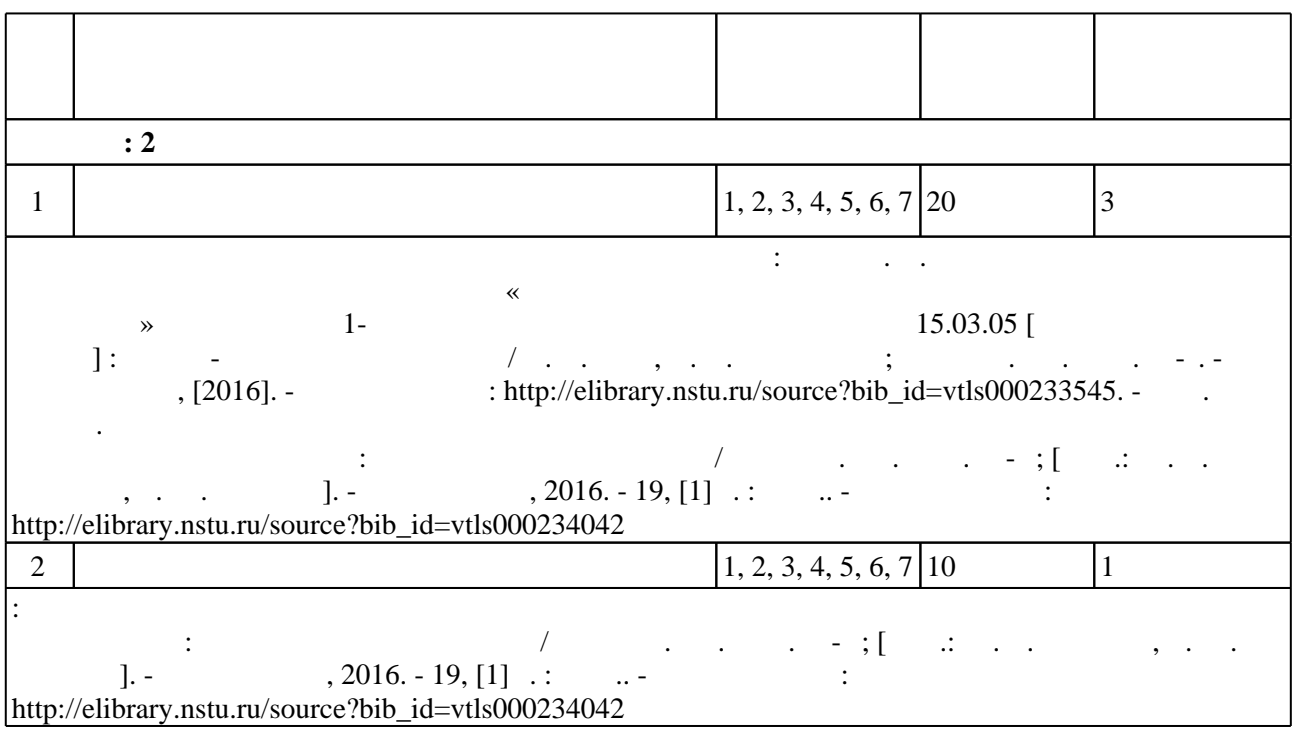

**5.** Технология обучения обучения обучения обучения обучения обучения обучения обучения обучения обучения обучения обучения обучения обучения обучения обучения обучения обучения обучения обучения обучения обучения обучени

 $\sim$  (  $.5.1$ ).

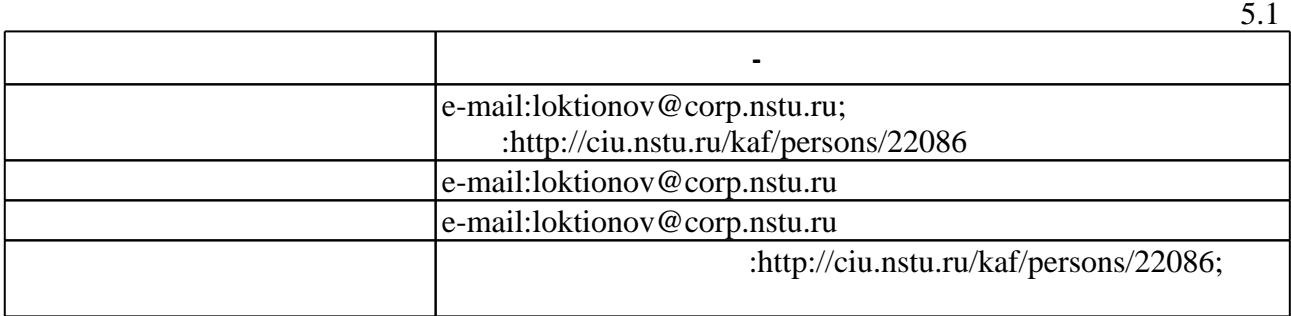

Для организации и контроля самостоятельной работы обучающихся, а также проведения

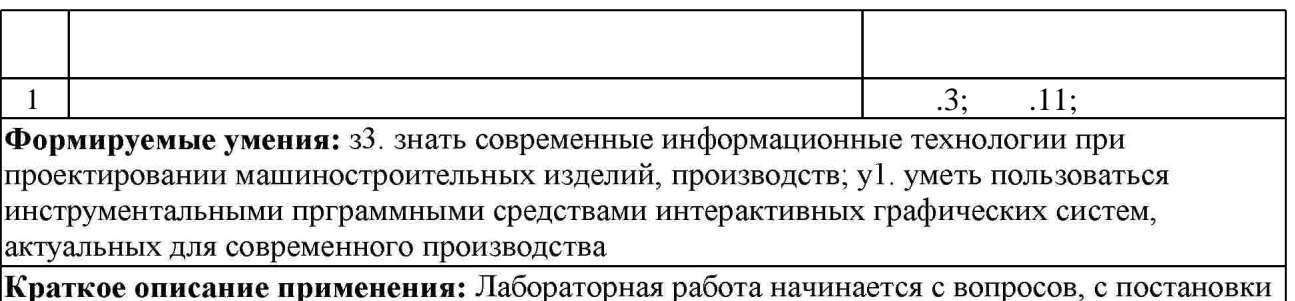

проблемы, которую в ходе изложения материала необходимо решить.

**6.** Правила аттестии обучающих стать по учебной дисциплине и дисциплине и дисциплине и дисциплине и дисциплине

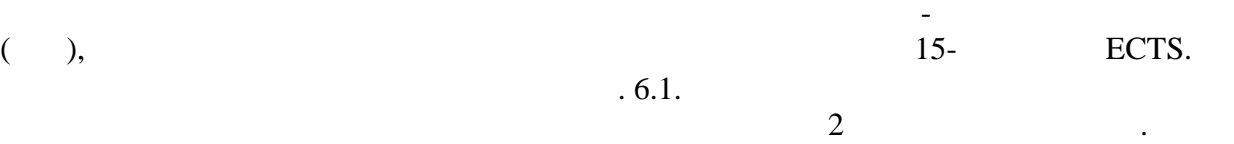

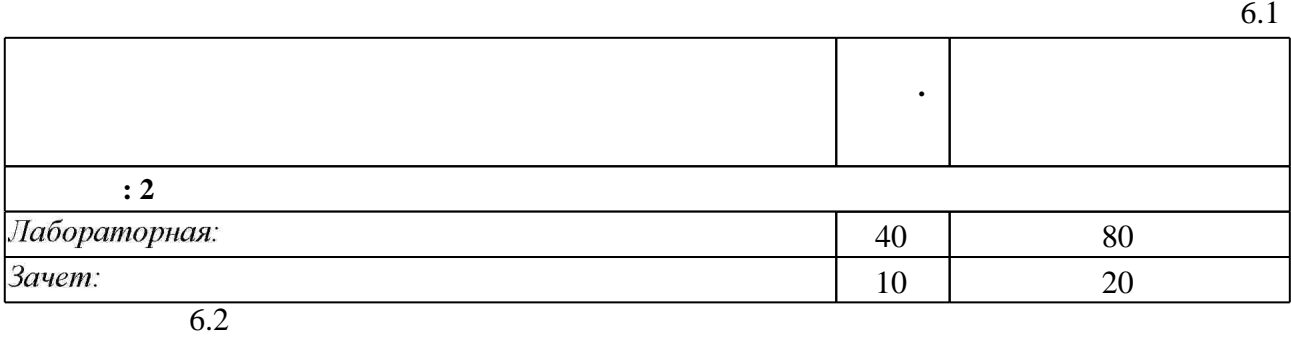

программе.

результатам освоения дисциплины.

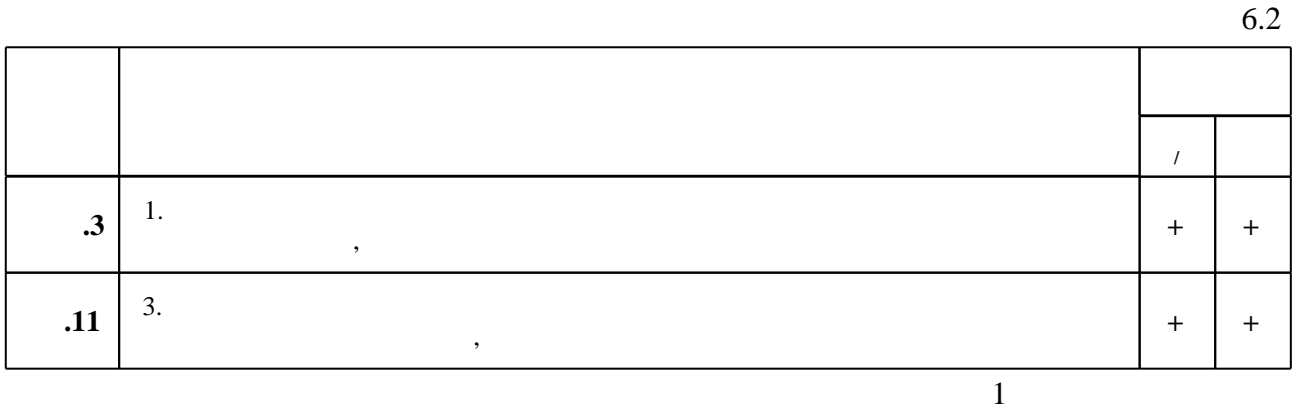

**7. Литература**

1. Кудрявцев Е.М. КОМПАС-3D. Проектирование в машиностроении [Электронный ресурс]/ Кудрявцев Е.М. - Электрон. текстовые данные. - М.: ДМК Пресс, 2009. - 440 с. - Режим доступа: http://www.iprbookshop.ru/7927. - ЭБС «IPRbooks»

2. Большаков В. П. КОМПАС-3D для студентов и школьников: черчение, информатика, геометрия / Владимир Большаков. - СПб., 2010. - 296 с. : ил., табл. + 1 DVD-ROM.

1. Талалай П. Г. КОМПАС-3D V9 на примерах : [+ демо-версия и дистрибутив] / Павел Талалай. - СПб., 2008. - 579 с.: ил. +1 СD-ROM.

2. Кудрявцев Е. М. КОМПАС-3D V8. Наиболее полное руководство / Кудрявцев, Е. М. - М., 2006. - 927 с. : ил.

*Интернет-ресурсы*

3. Самсонов В. В. Автоматизация конструкторских работ в среде Компас-3D: [учебное пособие для вузов по направлениям подготовки "Конструкторско-технологическое обеспечение машиностроительных производств", "Автоматизированные технологии и производства"] / В. В. Самсонов, Г. А. Красильникова. - М., 2009. - 222, [1] с. : ил., черт.

1. ЭБС HГТУ: http://elibrary.nstu.ru/

2. ЭБС «Издательство Лань»: https://e.lanbook.com/

3. ЭБС IPRbooks: http://www.iprbookshop.ru/

4. ЭБС "Znanium.com": http://znanium.com/

 $5.$ 

#### **8. Методическое и программное обеспечение**

*8.1 Методическое обеспечение*

1. Гаар Н. П. Методические указания к лабораторным работам по дисциплине «Введение в компьютерное проектирование технологических процессов» для студентов 1-го курса очного отделения по направлению 15.03.05 [Электронный ресурс] : учебно-методическое пособие / Н. П. Гаар, А. А. Локтионов; Новосиб. гос. техн. ун-т. - Новосибирск, [2016]. - Режим доступа: http://elibrary.nstu.ru/source?bib id=vtls000233545. - Загл. с экрана.

2. Организация самостоятельной работы студентов Новосибирского государственного технического университета: методическое руководство / Новосиб. гос. техн. ун-т; [сост.: Ю. В. Никитин, Т. Ю. Сурнина]. - Новосибирск, 2016. - 19, [1] с. : табл.. - Режим доступа: http://elibrary.nstu.ru/source?bib\_id=vtls000234042

*8.2 Специализированное программное обеспечение* 

1 Компас 3D 2 Windows

3 Office

**9. Материально-техническое обеспечение** 

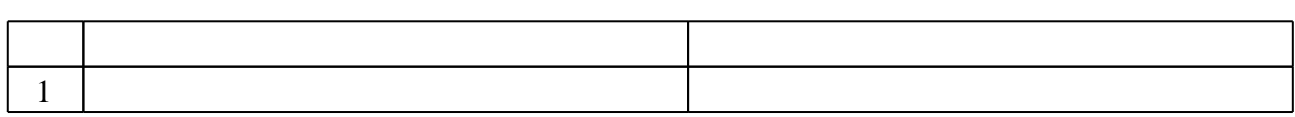

Федеральное государственное бюджетное образовательное учреждение высшего образования «Новосибирский государственный технический университет»

Кафедра технологии машиностроения

"УТВЕРЖДАЮ" ДЕКАН МТФ к.т.н., доцент В.В. Янпольский  $\frac{a_{1}, a_{2}, \ldots, a_{n}}{b_{1}, \ldots, b_{n}}$   $\frac{a_{n}, a_{n}}{c_{1}}$   $\frac{b_{1}, \ldots, b_{n}}{c_{1}}$   $\cdots$ 

# ФОНД ОЦЕНОЧНЫХ СРЕДСТВ

## **УЧЕБНОЙ ДИСЦИПЛИНЫ**

**Введение в компьютерное проектирование технологических процессов** Образовательная программа: 15.03.05 Конструкторско-технологическое обеспечение машиностроительных производств, профиль: Конструкторско-технологический

Новосибирск 2017

#### 1. **Обобщенная структура фонда оценочных средств учебной дисциплины**

Обобщенная структура фонда оценочных средств по **дисциплине** Введение в компьютерное проектирование технологических процессов приведена в Таблице 1.

Таблица 1

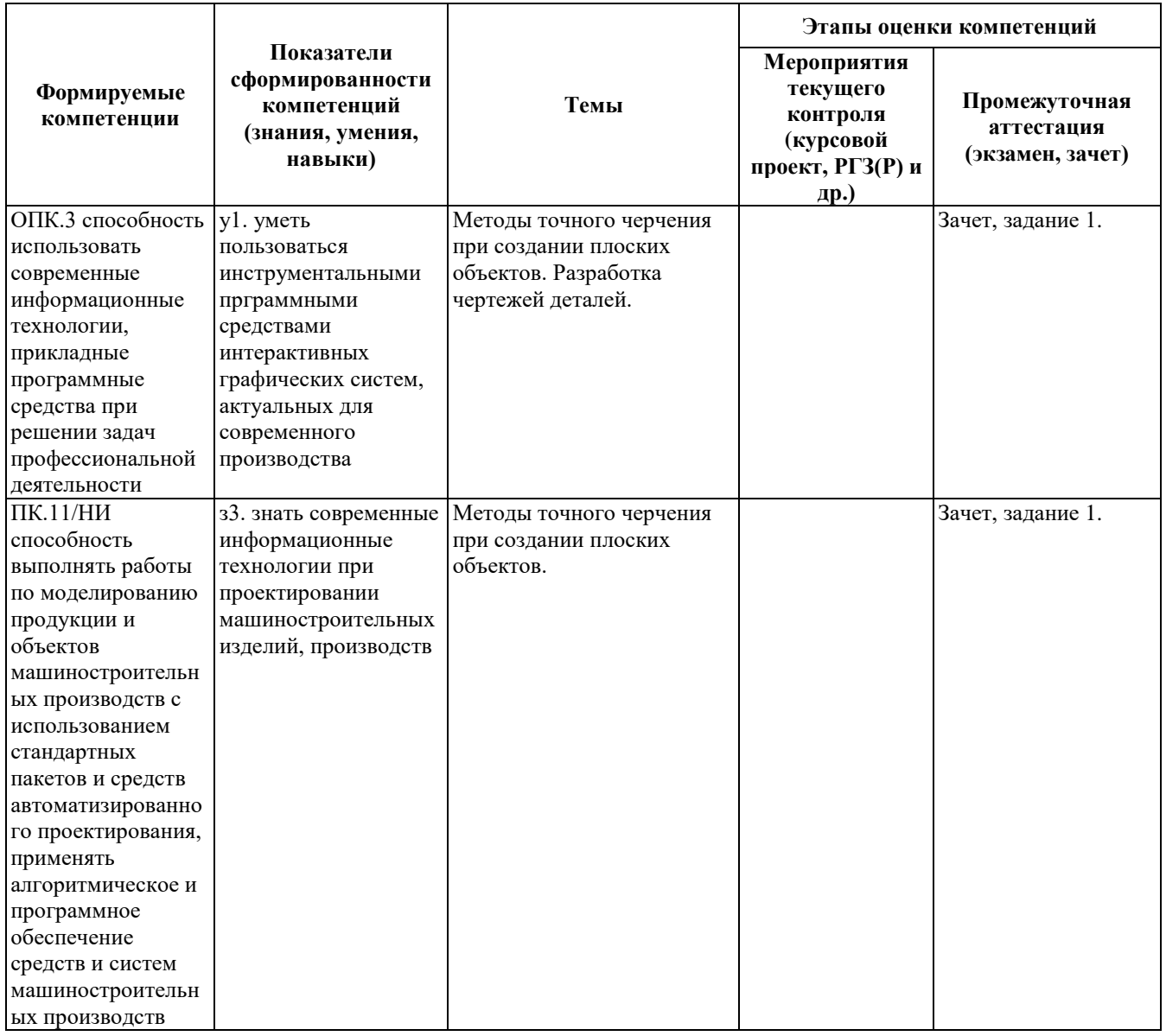

#### **2. Методика оценки этапов формирования компетенций в рамках дисциплины.**

Промежуточная аттестация по **дисциплине** проводится в 2 семестре - в форме зачета, который направлен на оценку сформированности компетенций ОПК.3, ПК.11/НИ.

Зачет проводится в устной форме. Студенту дается задание. Время на выполнение задания составляет 30 минут.

Общие правила выставления оценки по дисциплине определяются балльно-рейтинговой системой, приведенной в рабочей программе дисциплины.

На основании приведенных далее критериев можно сделать общий вывод о сформированности компетенций ОПК.3, ПК.11/НИ, за которые отвечает дисциплина, на разных уровнях.

#### **Общая характеристика уровней освоения компетенций.**

**Ниже порогового.** Уровень выполнения работ не отвечает большинству основных требований, теоретическое содержание курса освоено частично, пробелы могут носить существенный характер, необходимые практические навыки работы с освоенным материалом сформированы не достаточно, большинство предусмотренных программой обучения учебных заданий не выполнены или выполнены с существенными ошибками.

**Пороговый**. Уровень выполнения работ отвечает большинству основных требований, теоретическое содержание курса освоено частично, но пробелы не носят существенного характера, необходимые практические навыки работы с освоенным материалом в основном сформированы, большинство предусмотренных программой обучения учебных заданий выполнено, некоторые виды заданий выполнены с ошибками.

**Базовый.** Уровень выполнения работ отвечает всем основным требованиям, теоретическое содержание курса освоено полностью, без пробелов, некоторые практические навыки работы с освоенным материалом сформированы недостаточно, все предусмотренные программой обучения учебные задания выполнены, качество выполнения ни одного из них не оценено минимальным числом баллов, некоторые из выполненных заданий, возможно, содержат ошибки.

**Продвинутый.** Уровень выполнения работ отвечает всем требованиям, теоретическое содержание курса освоено полностью, без пробелов, необходимые практические навыки работы с освоенным материалом сформированы, все предусмотренные программой обучения учебные задания выполнены, качество их выполнения оценено числом баллов, близким к максимальному.

Федеральное государственное бюджетное образовательное учреждение высшего образования «Новосибирский государственный технический университет» Кафедра технологии машиностроения

### **Паспорт зачета**

по дисциплине «Введение в компьютерное проектирование технологических процессов», 2 семестр

#### **1. Методика оценки**

Зачет проводится в устной форме. В ходе зачета преподаватель выдает задание студенту в виде чертежа на бумажном носители. Студенту дается 30 минут для перевода данного чертежа в электронную форму при помощи программного продукта КОМПАС 3D.

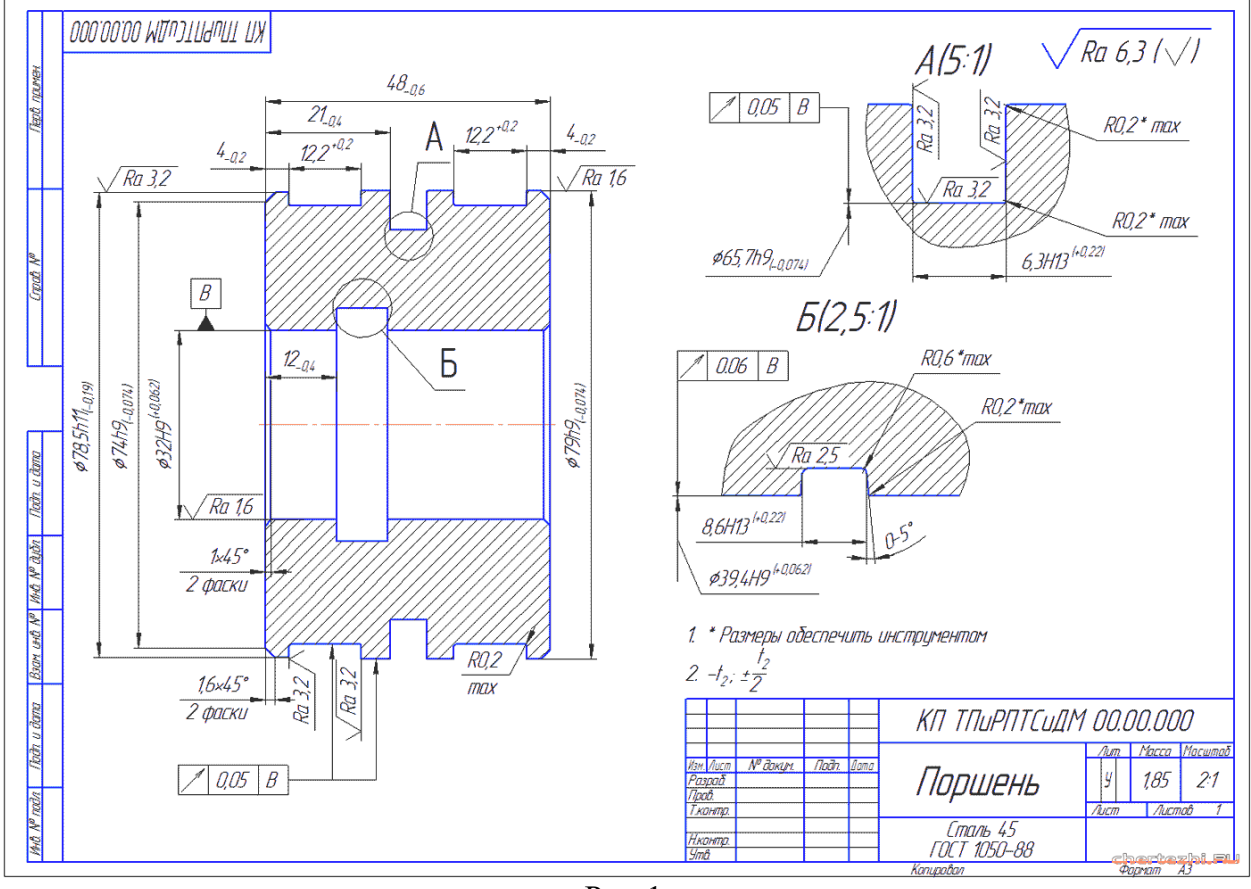

#### **Пример задания на зачет**

Рис. 1.

#### 2. **Критерии оценки**

• Задание считается выполненным **неудовлетворительным**, если электронный вариант чертежа содержит не все виды детали, размеры и шероховатости поверхности не нанесены, нет технических требований, основная надпись не заполнена, оценка составляет *0-9 баллов.*

- Задание считается выполненным на **пороговом** уровне, если электронный вариант чертежа содержит все виды детали, размеры и шероховатости поверхности нанесены частично, нет технических требований, основная надпись не заполнена, оценка составляет *10-14 баллов.*
- Задание считается выполненным на **базовом** уровне, если электронный вариант чертежа содержит все виды детали, размеры и шероховатости поверхности нанесены, на чертеж присутствуют технические требования, основная надпись не заполнена, оценка составляет *15-17\_ баллов.*
- Задание считается выполненным на **продвинутом** уровне, если электронный вариант чертежа содержит все виды детали, размеры и шероховатости поверхности нанесены, на чертеж присутствуют технические требования, основная надпись заполнена, оценка составляет *18-20 баллов.*

#### **3. Шкала оценки**

#### **Работа в семестре: 80 = 80 баллов**.

Учебные мероприятия по дисциплине (работа в семестре) оцениваются следующим образом: лабораторные работы: 4 х 20 баллов = 80 баллов

(10 баллов – выполнение работы, 10 баллов - защита)

Минимальное количество баллов за лабораторные работы – 40.

Минимальный балл для допуска к зачету – 40

Зачет считается сданным, если сумма баллов по всем заданиям билета оставляет не менее 11 баллов (из 20 возможных).

В общей оценке по дисциплине баллы за зачет учитываются в соответствии с правилами балльно-рейтинговой системы, приведенными в рабочей программе дисциплины.